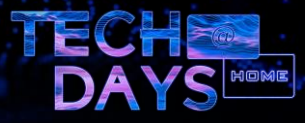

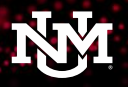

## **Everything you need to know about LoboVirtualDesktop (VDI) at UNM**

**Neil Sabol (Enterprise Managed Systems and Services)**

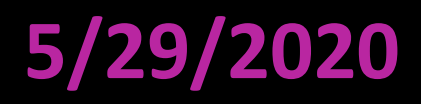

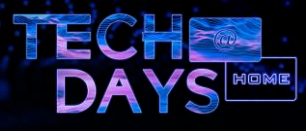

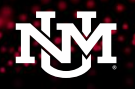

## Agenda

- What is VDI and why should you care?
- History of VDI at UNM
- Introducing LoboVirtualDesktop
- LoboVirtualDesktop Technology
- LoboVirtualDesktop Functionality
- Requesting access

**Be sure to join Luke Abeling's live LoboVirtualDesktop session on June 4th (2020) for more information and open Q&A**

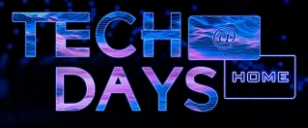

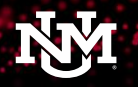

## What is VDI and why should you care?

VDI (or Virtual Desktop Infrastructure) is a technology that allows you to securely access desktop applications from your own, personal device without actually installing the apps or investing in specialized hardware.

More generally, VDI de-couples applications and resources from the physical device used to access them. Applications and resources run remotely (in a datacenter on virtual servers) and your device simply connects to the remote resources.

With VDI, you can access applications on virtually any device (laptop, phone, tablet, etc.) anywhere you have internet connectivity (home, dorm, coffee shop).

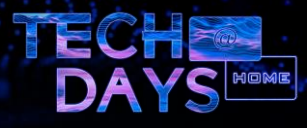

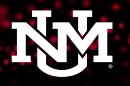

## History of VDI at UNM

VDI is not new at UNM – we have been using VMware Horizon in a limited capacity since 2015.

You may have used Horizon unknowingly if you logged into one of Academic Technology's kiosks around campus. In addition, some area units operate their own VDI instances for departmental specific use.

Horizon was never heavily marketed or promoted. Aside from a few edge use cases (kiosks, IT specific apps for UNM IT staff, Geography 101 online course), the solution was underutilized. There were also technical and cost barriers that prevented widespread adoption. Horizon is an "onpremise" solution, meaning it runs in UNM's datacenter in the IT building.

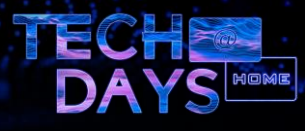

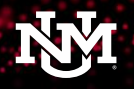

## Introducing LoboVirtualDesktop

LoboVirtualDesktop is the next chapter in UNM's VDI book.

This solution is based on Microsoft's Windows Virtual Desktop (WVD) service which runs entirely in Microsoft Azure. WVD is relatively new, becoming generally available within the last 12 months.

LoboVirtualDesktop eliminates some of the technical and cost barriers facing Horizon and provides a cloud-native path forward for VDI at UNM.

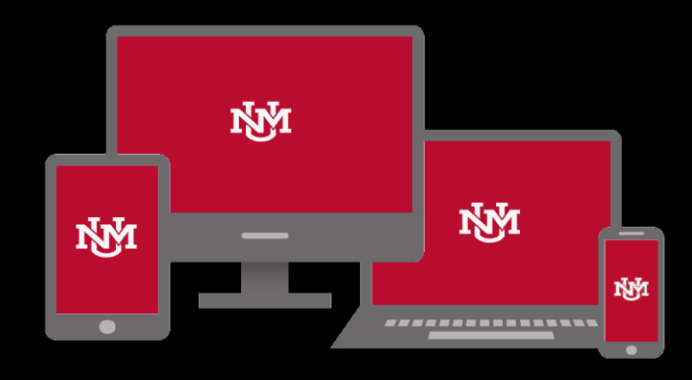

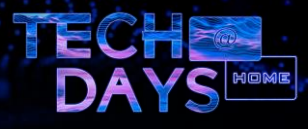

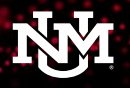

# LoboVirtualDesktop Technology

More at<https://azure.microsoft.com/en-us/services/virtual-desktop>

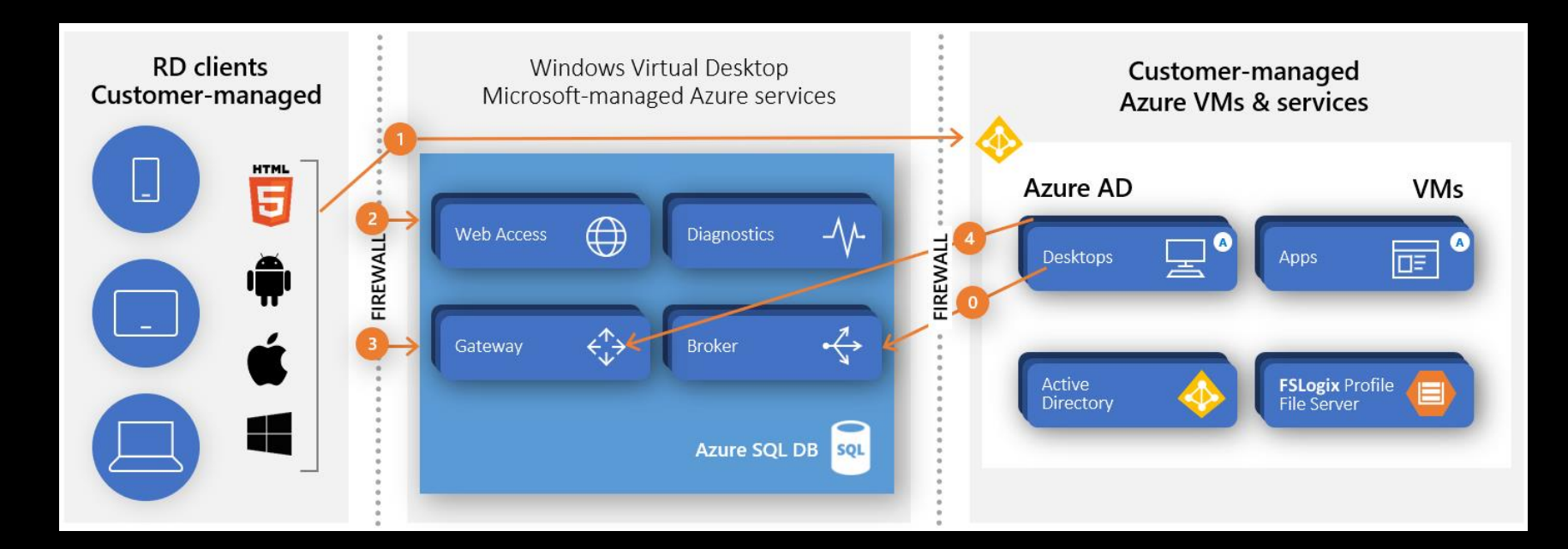

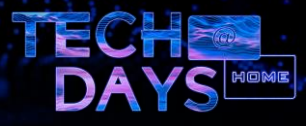

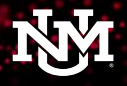

#### … vs. Horizon Technology

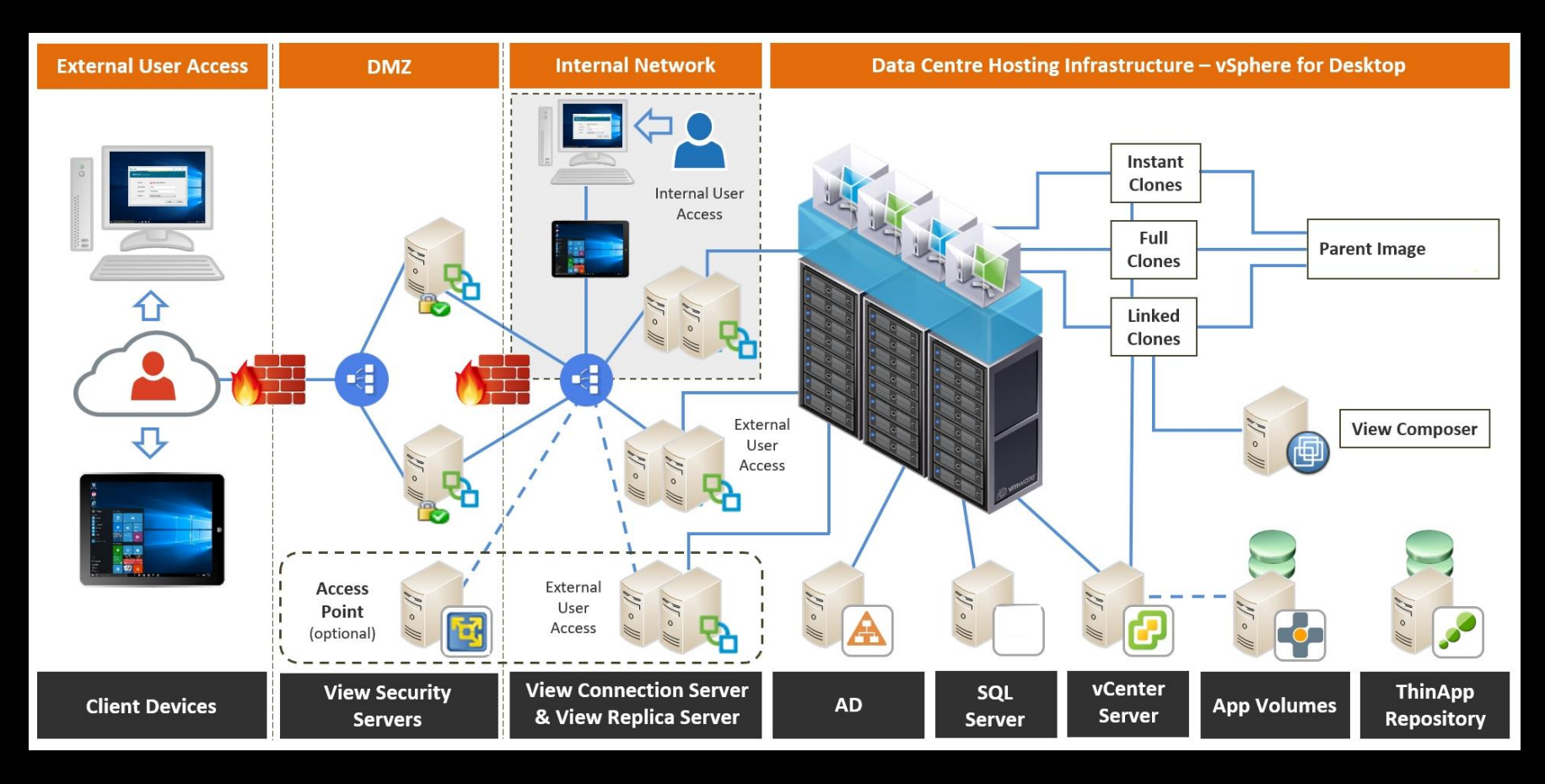

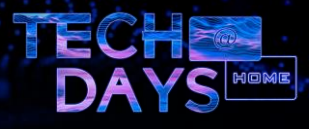

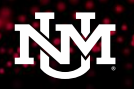

## LoboVirtualDesktop Functionality

Most questions are answered in FastInfo 7828 ([https://unm.custhelp.com/app/answers/detail/a\\_id/7828\)](https://unm.custhelp.com/app/answers/detail/a_id/7828), but here are the "must know" points.

- Both an "app" experience and "full desktop" experience are available
	- The Full Desktop experience is recommended for Students and Faculty
	- The App experience is recommended for Staff
	- You can request access to either or both to try them out (resubmit the form)
- Some clients automatically configure the UNM "feed" for LoboVirtualDesktop – others must paste the feed URL (provided in the FastInfo)
- Use OneDrive for Business to keep your files and data in sync
- At 6:30 AM and 6:30 PM, LoboVirtualDesktop instances "cycle" save your work and logout daily before those times

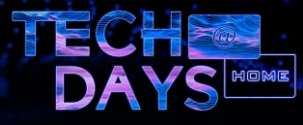

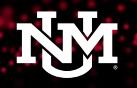

## LoboVirtualDesktop Functionality (Demo)

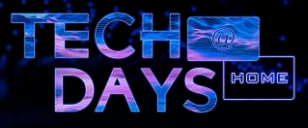

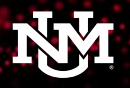

### Requesting access

We tried to make this process as smooth and automated (self service) as possible. Most access requests are approved and provisioned within minutes.

- 1. Go to [https://fastinfo.unm.edu](https://fastinfo.unm.edu/)
- 2. Search for "lobovirtualdesktop"
- 3. Open FastInfo answer (# 7828)
- 4. Install the Remote Desktop client for your device (use the links)
- 5. Click "Request Access" and fill/submit the form

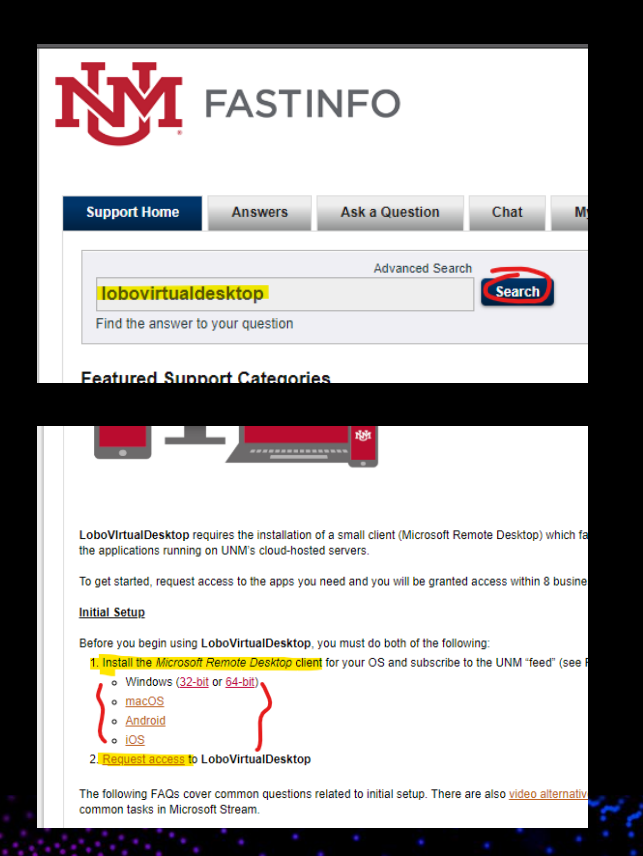

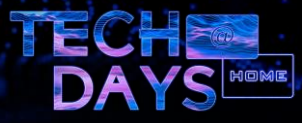

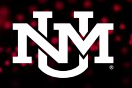

# **Thank You**

#### Questions? Comment on this video.